## **SIEMENS** CM 1542-5 6GK7 542-5DX10 0XE0

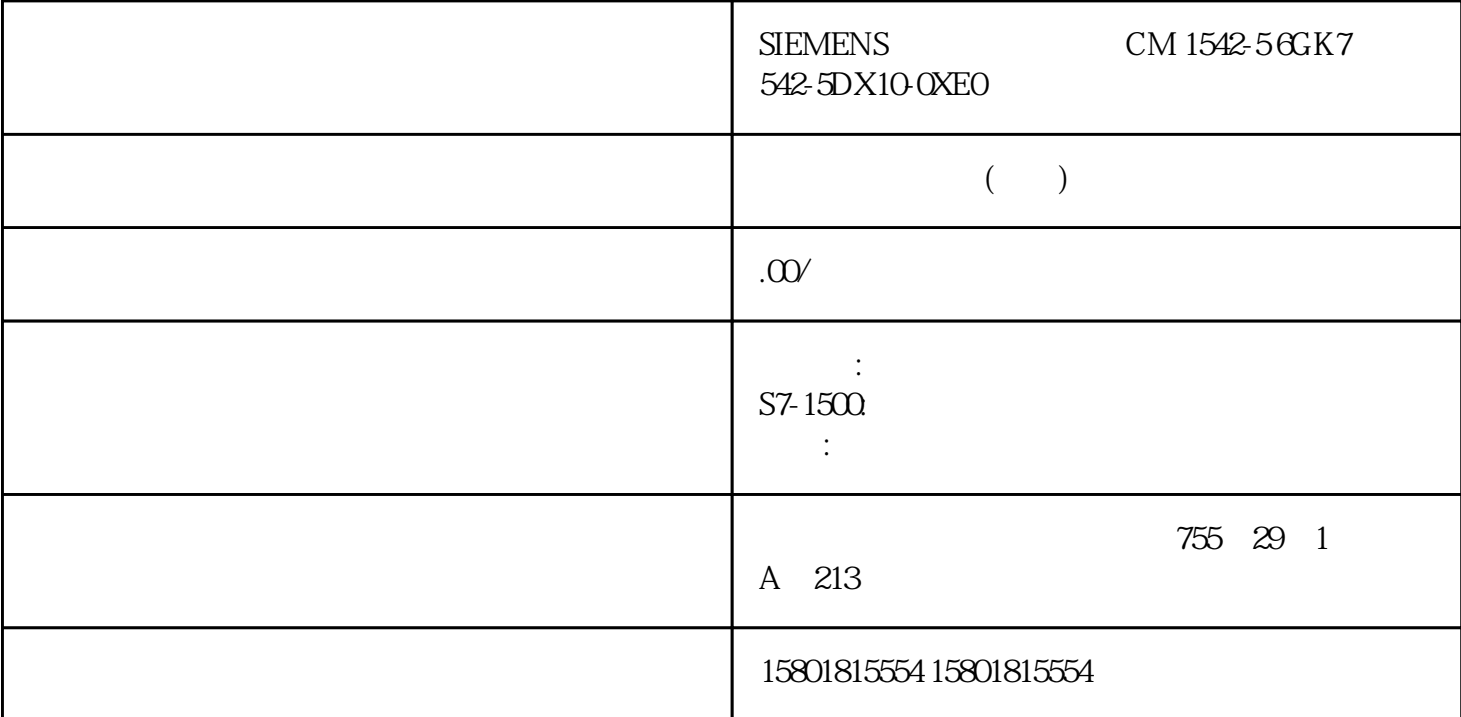

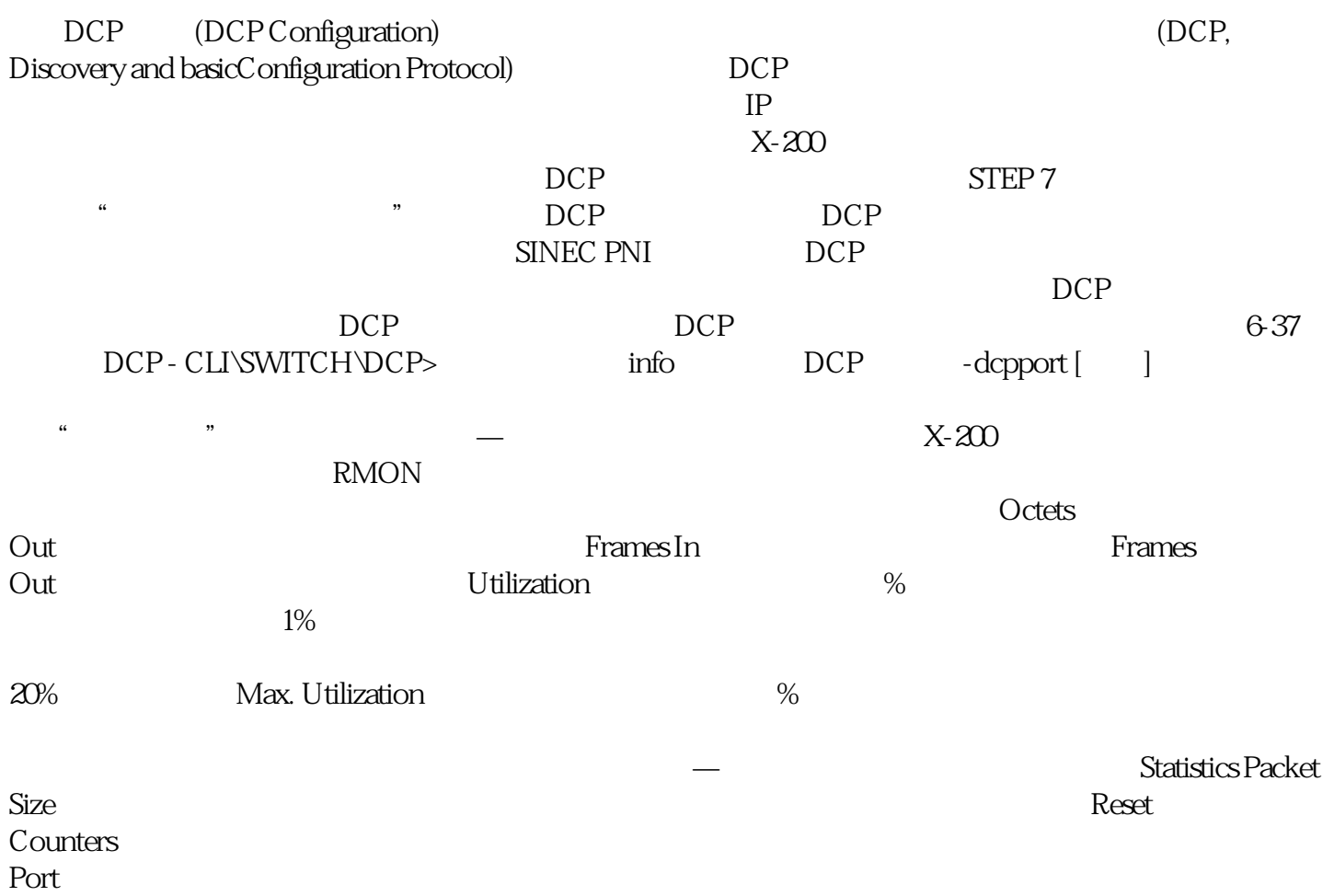

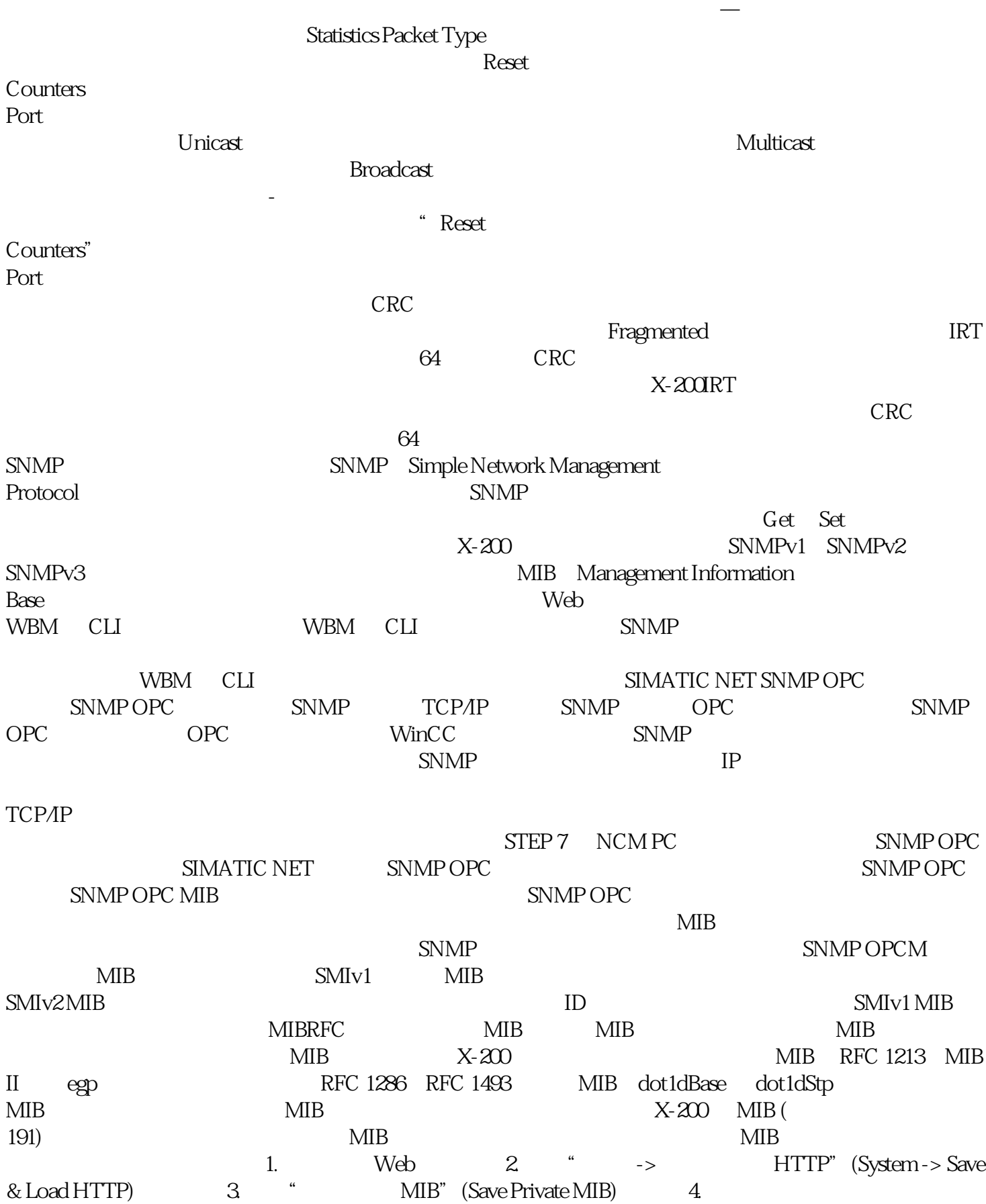